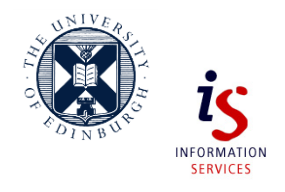

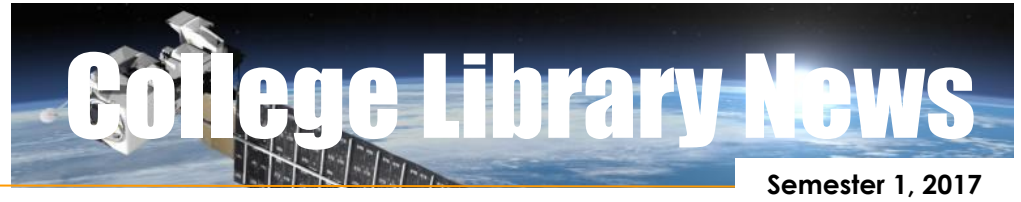

Inside this issue:

#### Library buildings: what's

- …in a name?
- ...in the Murray Library
- …holiday opening
- …Makerspace

#### …Referencing Special…

…See inside pages for details

#### DiscoverEd update

• Citation generator

#### When the library doesn't have what you need

- Add books to library stock
- Inter-library loan service
- Visit another library

#### Revision Time

- Extra study spaces
- Report inconsiderate behaviour in the Main Library

# Library & information skills

#### **Contacts**

# *Library (mostly) buildings*

### What's in a name?

Sir Kenneth and Lady Noreen Murray are best known for developing a vaccine against hepatitis B using gene cloning technology.

Lady Noreen Elizabeth Murray (1935‐2011), a molecular geneticist, and Sir Kenneth Murray (1930‐2013), a molecular biologist, came to the University of Edinburgh in 1967‐68 to what was then the only department of molecular biology in Britain. In addition to their internationally significant scientific research, they were also major philanthropists.

Their charity, the Darwin Trust of Edinburgh, supports young biologists in their doctoral studies

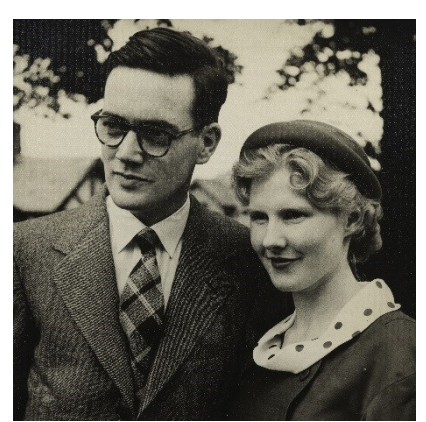

Edinburgh University Library Special Collections

and also contributed to the cost of the Noreen and Kenneth Murray Library.

### Noreen and Kenneth Murray Library

As well as interesting books and friendly Helpdesk staff, the Murray Library has bookable study rooms on all floors except level 1, which is where the accessible study rooms are.

Also on level 1 of the Murray Library, are uCreate computers, all of which (as the uCreate computers on Main Library 1<sup>st</sup> floor) have extra, multimedia, software loaded on them for you to use.

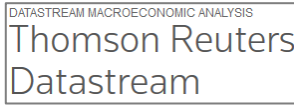

In addition, uCreate computers provide access to *MindGenius* software for mind mapping, *Second Life* for a virtual world experience, but also *Datastream 5.0* a financial data and analysis product.

[www.ed.ac.uk/is/murray-library](http://www.ed.ac.uk/is/murray-library)

### KB Centre – PCs, posters and more

The KB Centre is open 24 hours a day, with swipe card access after the building is closed.

More study rooms and also uCreate computers (level 1) as well as a plain poster (A0) printer. Glossy posters can be printed in the Main Library.

Live monitoring of the open-access computers free for use from MyEd channel *PC Access.*

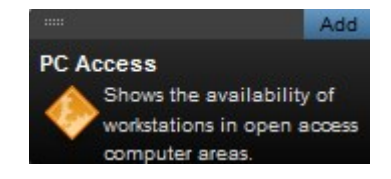

# Library holiday opening

The Murray Library will close at 5pm on Friday 23rd December to open again at 8.30am on Wednesday 3<sup>rd</sup> January 2018.

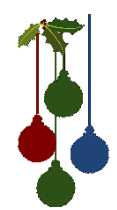

However, the Main Library will maintain its normal opening hours on the 23rd December closing at 1pm on Christmas Eve (24th December).

The Main Library remains closed on Christmas and Boxing days to open 9am-5pm on the 27th, 28th, 29th & 30th December, closing again at 1pm on Hogmanay (Sunday 31st December).

Another couple of days rest (1<sup>st</sup> and 2<sup>nd</sup> January) for Main Library staff, and the building, then open again at 9am on Wednesday 3rd January for normal semester, 24 hour opening.

[www.ed.ac.uk/is/library-opening](http://www.ed.ac.uk/is/library-opening)

Makerspace The Community Makerspace, room 1.12, Main Library, has a range of digital manufacture and electronics

It is perfect for project work and maker activities and there are very regular "Drop in" sessions when staff are on hand to lend advice and support. See dates and times and more information at:

[www.ucreatestudio.is.ed.ac.uk](http://www.ucreatestudio.is.ed.ac.uk/)

equipment.

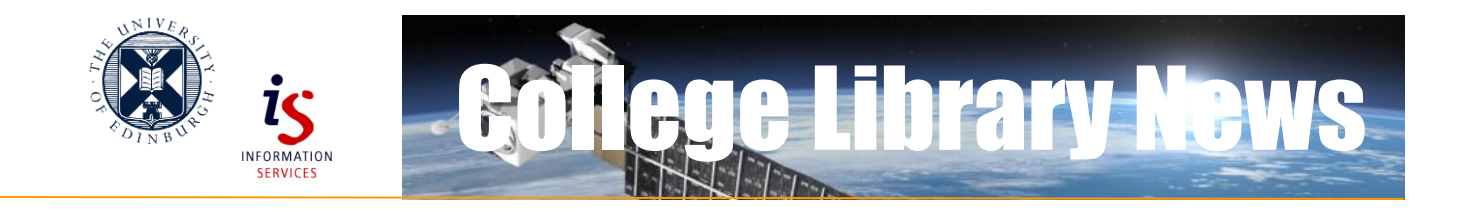

# …Referencing advice…RefeRencing tools…PlagiaRisM…

# *Why and how*

#### Read.Write.Cite

In EUSA's Advice Place's Academic section is some useful general guidance.

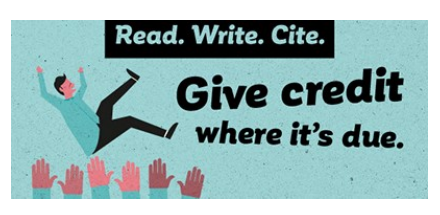

[www.eusa.ed.ac.uk](http://www.eusa.ed.ac.uk/)

Advice and Support > The Advice Place >Academic > Read.Write.Cite

#### IAD: referencing and avoiding plagiarism

The *Good academic practice* page on the Institute for Academic Development's Undergraduate webpages includes a section on *Referencing and avoiding plagiarism*.

[www.ed.ac.uk/iad/undergraduates](http://www.ed.ac.uk/iad/undergraduates)

#### CITE THEM RIGHT online

Cite them right online is a comprehensive guide to referencing a huge number of different materials which you may need to in the course of your studies or research, *eg* podcasts, live performances, tutor lecture notes in VLEs…

# **AITE RIGHT**

Harvard style throughout but for certain types of materials, the guide shows you how to cite in APA, Chicago, MHRA, MLA, OSCOLA, Vancouver.

[www.citethemrightonline.com](http://www.citethemrightonline.com/) [or in DiscoverEd, use Advanced Search, Title search]

#### LEARNRETTER

Open to all, LearnBetter includes advice on referencing in, *eg Good academic practice* module.

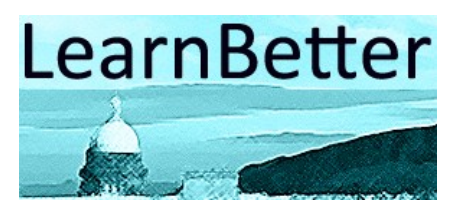

LearnBetter is a selection of factsheets on core study development and learning topics, including taking lecture notes, giving presentations, academic reading, writing, reflection, and revision and exams.

[www.learn.ed.ac.uk](http://www.learn.ed.ac.uk/)

### *Referencing tools*

#### Choosing reference management software

There is software which you can use to hold references (and full-text in some cases) which you have found from different sources. These tools also provide the ability to cite references automatically in Word in whatever referencing style you know you need to use.

To help you choose between the software tools available, there is a comparison table at:

[www.docs.is.ed.ac.uk/mvm/Biblio](http://www.docs.is.ed.ac.uk/mvm/BiblioManagersTable.pdf) [ManagersTable.pdf](http://www.docs.is.ed.ac.uk/mvm/BiblioManagersTable.pdf)

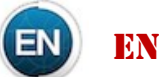

**ENDNOTE** 

Endnote is reference management software supported by the University. There is a free online version and a desktop version which is installed on the open access computers but which costs money to download onto your own computer.

#### EndNote workshops

EndNote workshops for online and desktop versions, including webinars and the documentation used, for which anyone can sign up from the Digital Skills and Training Team. Book via MyEd Events channel or the links from:

> [www.ed.ac.uk/is/skills](http://www.ed.ac.uk/is/skills) > Classroom-based courses > Information literacy

#### EndNote workbooks

The Digital Skills and Training Team workshop workbooks are available for you to go through yourself in your own time:

> [www.ed.ac.uk/is/skills](http://www.ed.ac.uk/is/skills) > Documents catalogue > Working with text

#### EndNote online

#### E**ndNote™**

EndNote's online version is freely available.

[www.myendnoteweb.com](http://www.myendnoteweb.com/)

You get more (memory) space for saving full-text attachments if you register for via Web of Science.

[http://wok.mimas.ac.uk](http://wok.mimas.ac.uk/)

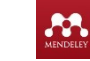

#### Mendeley

Mendeley desktop is also available on the University's open access computers. Mendeley has an online version and both the desktop and online versions are freely available. [www.mendeley.com](http://www.mendeley.com/)

### *Video recordings*

If you like learning from videos, search Media Hopper for ones created in-house:

[https://media.ed.ac.uk](https://media.ed.ac.uk/)

Or try Lynda.com:

[www.ed.ac.uk/is/lynda](http://www.ed.ac.uk/is/lynda)

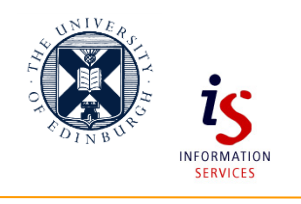

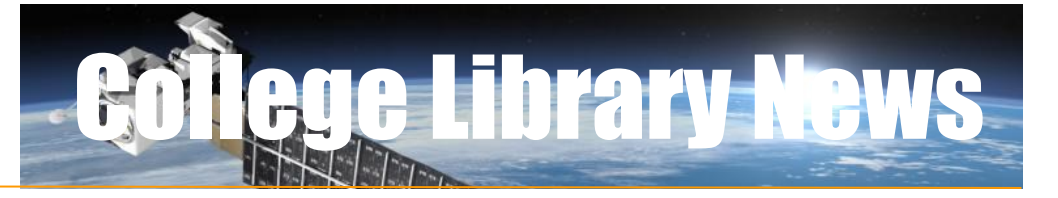

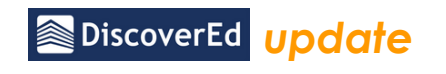

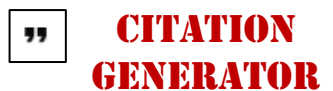

Open a DiscoverEd record and, in the *Send to* menu you will see CITATION alongside the file types you would need to put the information in one of the reference management tools mentioned above.

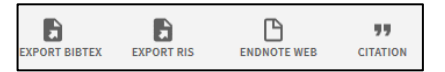

Use CITATION to be able to copy and paste the work you've found, laid out in one of the following referencing styles: APA, Chicago/Turabian (16th), Harvard, MLA 7th and 8th editions.

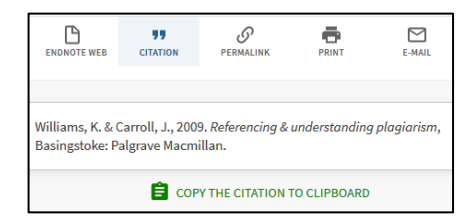

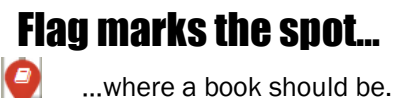

**REQUEST OPTIONS:** 

Murray Library Murray Library, King's 0 Locate Buildings (STANDARD LOAN) QA276.4 Mat.

Pin down where, in the Murray or the Main Libraries, a particular book is shelved, by using DiscoverEd's Locate link.

See the floorplans at: [www.librarymaps.is.ed.ac.uk](http://www.librarymaps.is.ed.ac.uk/)

# DiscoverEd upgrade

An upgrade to the software behind DiscoverEd was applied in the summer.

The changes mean DiscoverEd is better on mobile devices (which use later operating and browser editions). There are some known problems too though. Use the *New*  *Features - September 2017* link on DiscoverEd's homepage to find out more.

To let us know what you think about DiscoverEd's features or about what you would like to see in the future, use the *survey* link lower down its homepage.

[https://discovered.ed.ac.uk](https://discovered.ed.ac.uk/)

### *When the library doesn't have what you need*

# Get books bought

If you think the library should have, a book which it doesn't, tell us using the online student book recommendation form at:

[www.ed.ac.uk/is/RAB](http://www.ed.ac.uk/is/RAB)

It can take a number of weeks before a book is on the shelves for borrowing. Read on for a quicker way to get what you need to read.

### Document delivery

The Interlibrary Loan (I.L.L.) service is the Library's document delivery service for material held in off-site store (Library Annexe) or from University libraries distant from the one you usually use, as well as for material the University of Edinburgh Library doesn't have at all.

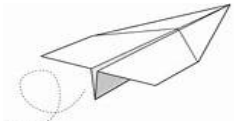

For material the library does not have at all, the first five I.L.L. requests in a year will be free [30 for staff and postgraduates]. After which, each successfully supplied request will cost a (subsidised) £5. Many requests (printed books, article scans) can take only 2-3 working days to arrive.

For material in the Library Annexe and other, distant UoEdinburgh libraries, there is no charge and no

cap on the number of requests. Their delivery can be even quicker.

In both cases, requests are made via an online form called *ILLiad* for which registration is required.

[www.ed.ac.uk/is/inter-library](http://www.ed.ac.uk/is/inter-library)

# Visit another library

You will be able to use, even if on a reference-only basis, other libraries in Edinburgh and elsewhere. Before you visit, contact that library's staff or read its web pages.

You want to know you will be able to read what you want, when you want to be there and also what, if anything, you need to do before you visit, *eg* register online. You also need to know what identification you may need to take with you.

Information about some reciprocal arrangements available to staff and students on the *Other libraries* web page:

[www.ed.ac.uk/is/library-borrowing](http://www.ed.ac.uk/is/library-borrowing) > Interlibrary Loans and access to other libraries

Edinburgh's public libraries: [www.edinburgh.gov.uk/libraries](http://www.edinburgh.gov.uk/libraries)

# *Revision & Exams*

#### Exam Bootcamp

Self-enrol to *Exam Bootcamp* via Learn for help & advice.

- 1. Take stock and identify gaps.
- 2. Learn to focus and test yourself.
- 3. Tried & tested exam techniques.

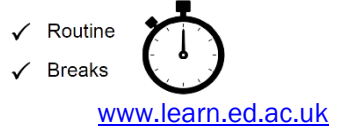

### Past papers online

Just the exam papers, not the solutions, for many 1st, 2nd, 3rd and Honours years and some advanced courses:

[www.ed.ac.uk/is/exam-papers](http://www.ed.ac.uk/is/exam-papers)

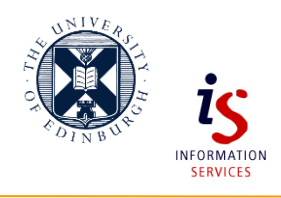

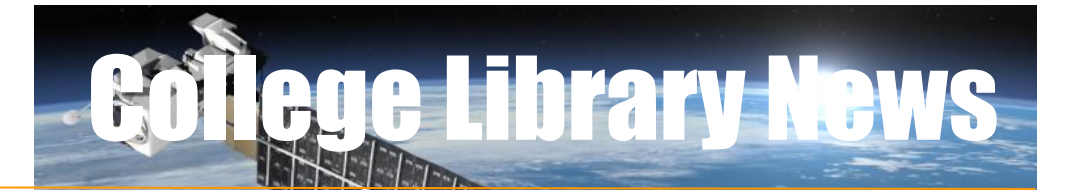

# Extra study spaces

Extra rooms and other spaces will open during the revision period.

Central area study spaces map: [www.ed.ac.uk/is/study-space](http://www.ed.ac.uk/is/study-space) >Interactive study space map

Existing study spaces at KB include the Mary Brück building. See the informal study spaces guide: [www.docs.is.ed.ac.uk/docs/kings\\_b](http://www.docs.is.ed.ac.uk/docs/kings_buildings/kbleaflet_study_spaces.pdf) [uildings/kbleaflet\\_study\\_spaces.pdf](http://www.docs.is.ed.ac.uk/docs/kings_buildings/kbleaflet_study_spaces.pdf)

### **Inconsiderate** behaviour near you in the Main Library?

**Study Space Issue Report Form** 

Anonymously report noise and other selfish behaviour happening in the Main Library.

Use the University website *Search* to find *Main Library Study Space Issue Report Form*:

[www.ed.ac.uk/search](http://www.ed.ac.uk/search)

 $\alpha$ 

# *Library and information skills*

### Murray Library help sessions

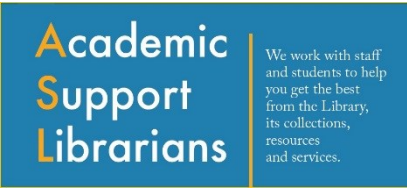

Academic Support Librarians offer training and information sessions to help you get the most out of your library resources and services.

#### Tuesday lunchtimes

Examples of some of the 30 minute lunchtime sessions running on Tuesdays in semester 2: *How to reference and avoid plagiarism*; *Finding theses*; *Using Google Scholar for Finding Academic Literature*.

#### Thursday lunchtimes

At the weekly *Literature review library clinic* in the Murray Library there is the opportunity to get tips on using library resources for literature reviews and getting hold of academic papers.

Sign-up via MyEd *Event Booking*. [www.myed.ed.ac.uk](http://www.myed.ed.ac.uk/)

# Direct Help

As well as running training classes, the Academic Support Librarian for your School will be happy to help you directly with library-related problems or questions. Our contacts details are below.

### Drop-in IT Support for your mobile devices

King's Buildings: room 1404 JCMB most Tuesdays and Thursdays.

Main Library: ground floor concourse 12pm to 6pm (Mon-Fri), 12pm to 8pm (Wednesdays).

Staff will help you with IT problems you have on your laptop, phone etc. There will be problems they cannot help with and there are things it helps to do before you arrive. See the web pages for details:

[www.ed.ac.uk/is/MDC](http://www.ed.ac.uk/is/MDC)

# Lynda.com online courses

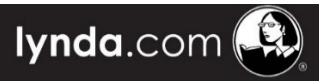

Lynda.com has thousands of video courses in digital, technology, creative and business skills.

Example courses:

- The R programming language.
- Music studio setup and acoustics.
- Creating a poster with Adobe mobile apps.
- Speed Reading Fundamentals
- Writing Research Papers

Individual Lynda sessions are in DiscoverEd. To create and access your Lynda.com account see:

[www.ed.ac.uk/is/lynda](http://www.ed.ac.uk/is/lynda)

# *Contacts*

Academic Support Librarians for library-related enquiries or requests & one-to-one advice on literature searching or referencing etc:

Biological Sciences: Fiona Brown

Email[: F.Brown@ed.ac.uk](mailto:F.Brown@ed.ac.uk) Phone: 0131 650 6176

#### Chemistry, Maths, Physics: Rowena Stewart

Email[: rowena.stewart@ed.ac.uk](mailto:rowena.stewart@ed.ac.uk) Phone: 0131 650 5207

Engineering: Jenny Lauder Email[: jenny.lauder@ed.ac.uk](mailto:jenny.lauder@ed.ac.uk) Phone: 0131 650 6474

#### Geosciences, Informatics: Angela Nicholson

Email[: angela.nicholson@ed.ac.uk](mailto:angela.nicholson@ed.ac.uk) Phone: 0131 651 5213

#### Library Academic Support team

L[ibrary-Academic-Support@ed.ac.uk](mailto:Library-Academic-Support@ed.ac.uk)

#### Noreen and Kenneth Murray Library Helpdesk – first floor

Help in using the Murray Library, finding books, EASE and Library accounts, University card production.

Phone: +44 (0)131 650 5784 Email: self-service portal as below.

#### IS Helpline

Web self-service portal (preferred): <http://ed.unidesk.ac.uk/tas/public> Phone: 0131 651 5151

Hours of operation: IS Helpline combines with an out-of-hours service to provide 24-hour support.

Especially useful for general and IT related enquiries.